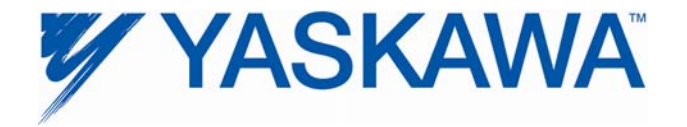

# **Release Notes for MPiec controller firmware**

**Release 2.2.1 Build 1** 

Yaskawa America, Inc.

#### **1. New Features**

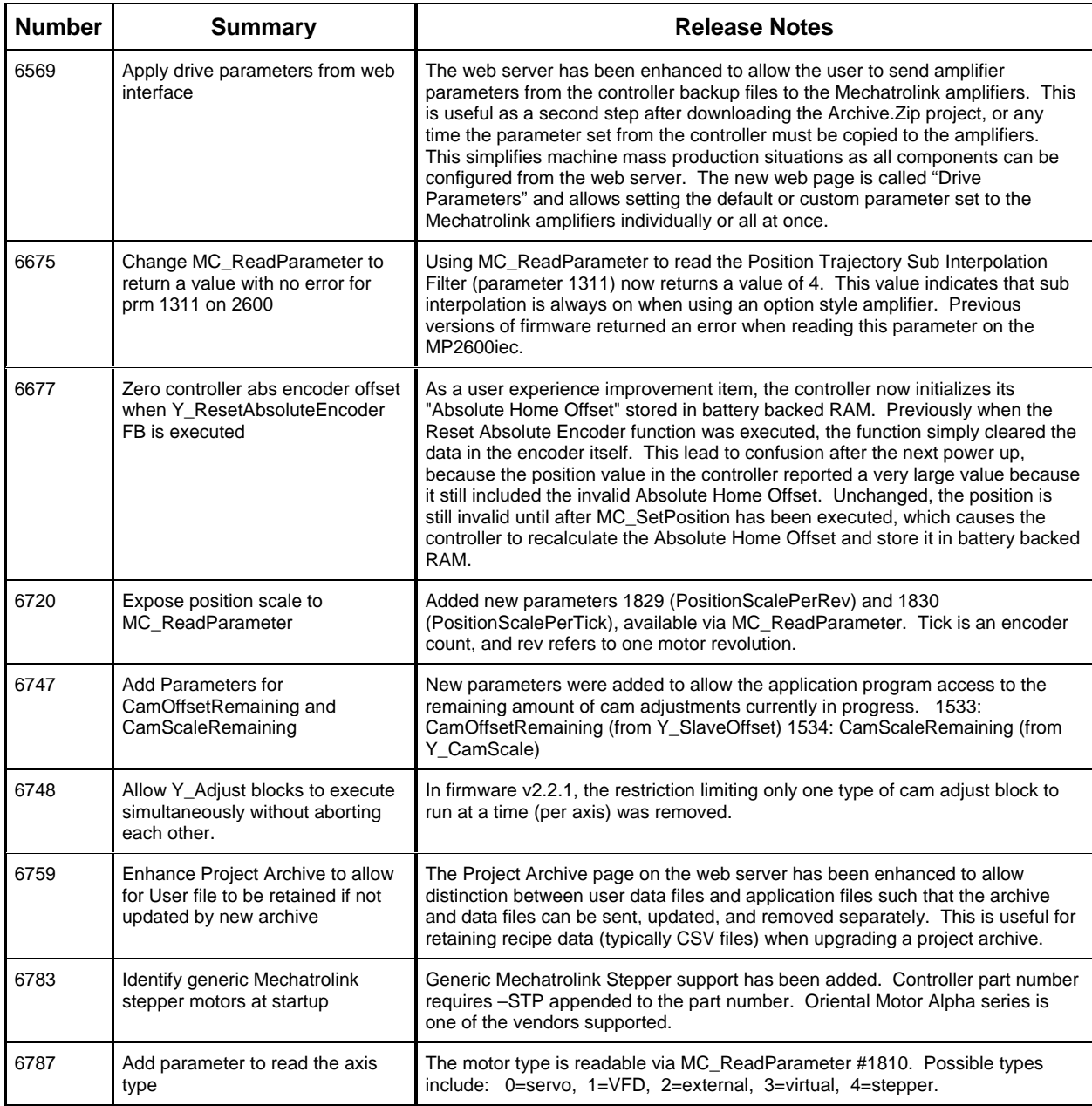

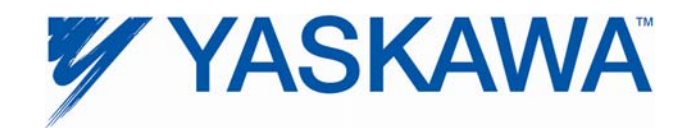

## **2. Bug Fixes**

The following issues were identified and fixed for this release.

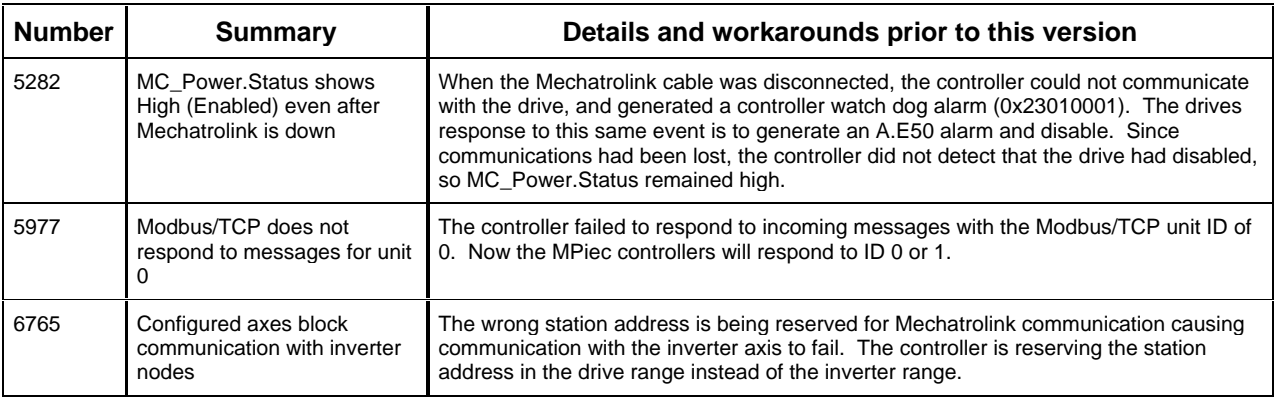

# **3. Known Issues**

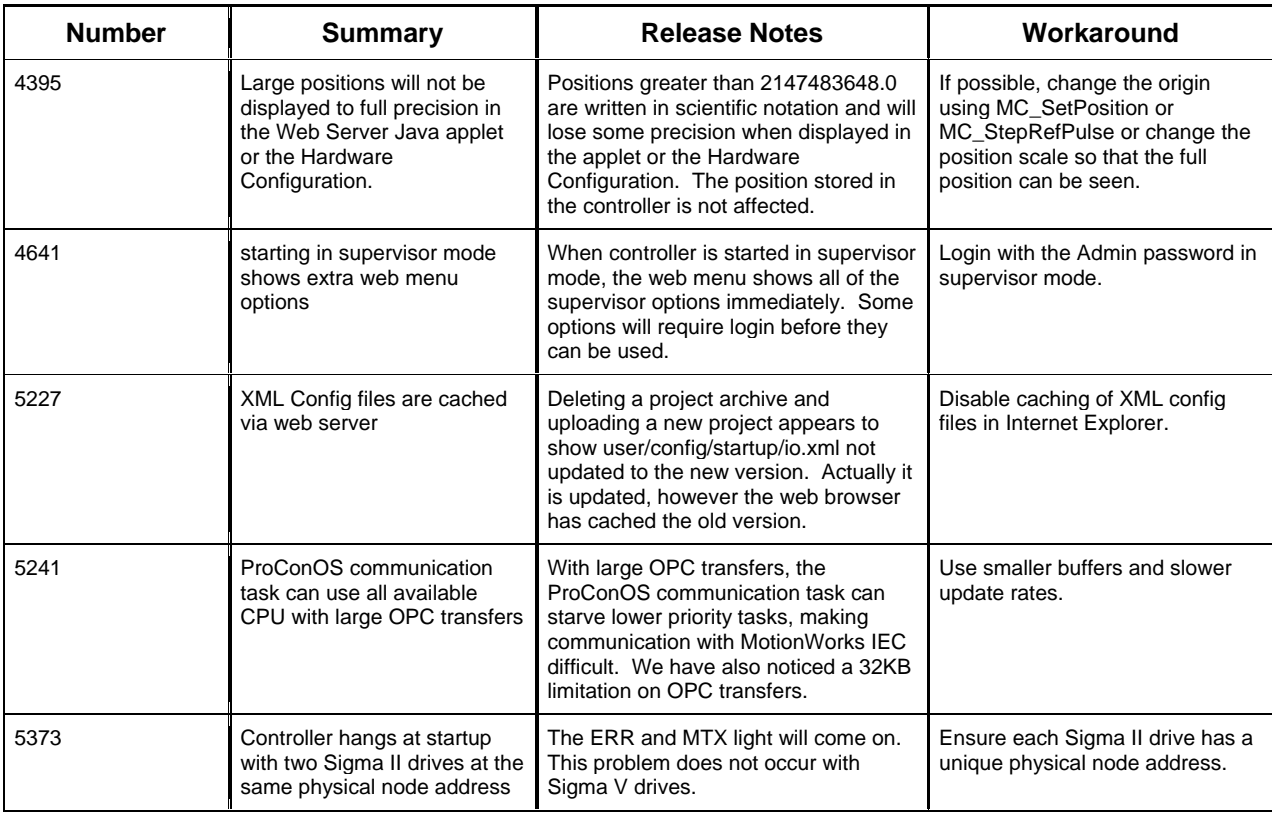

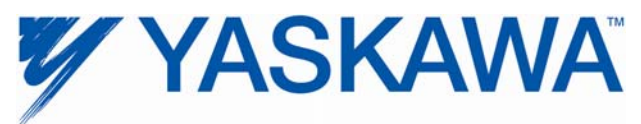

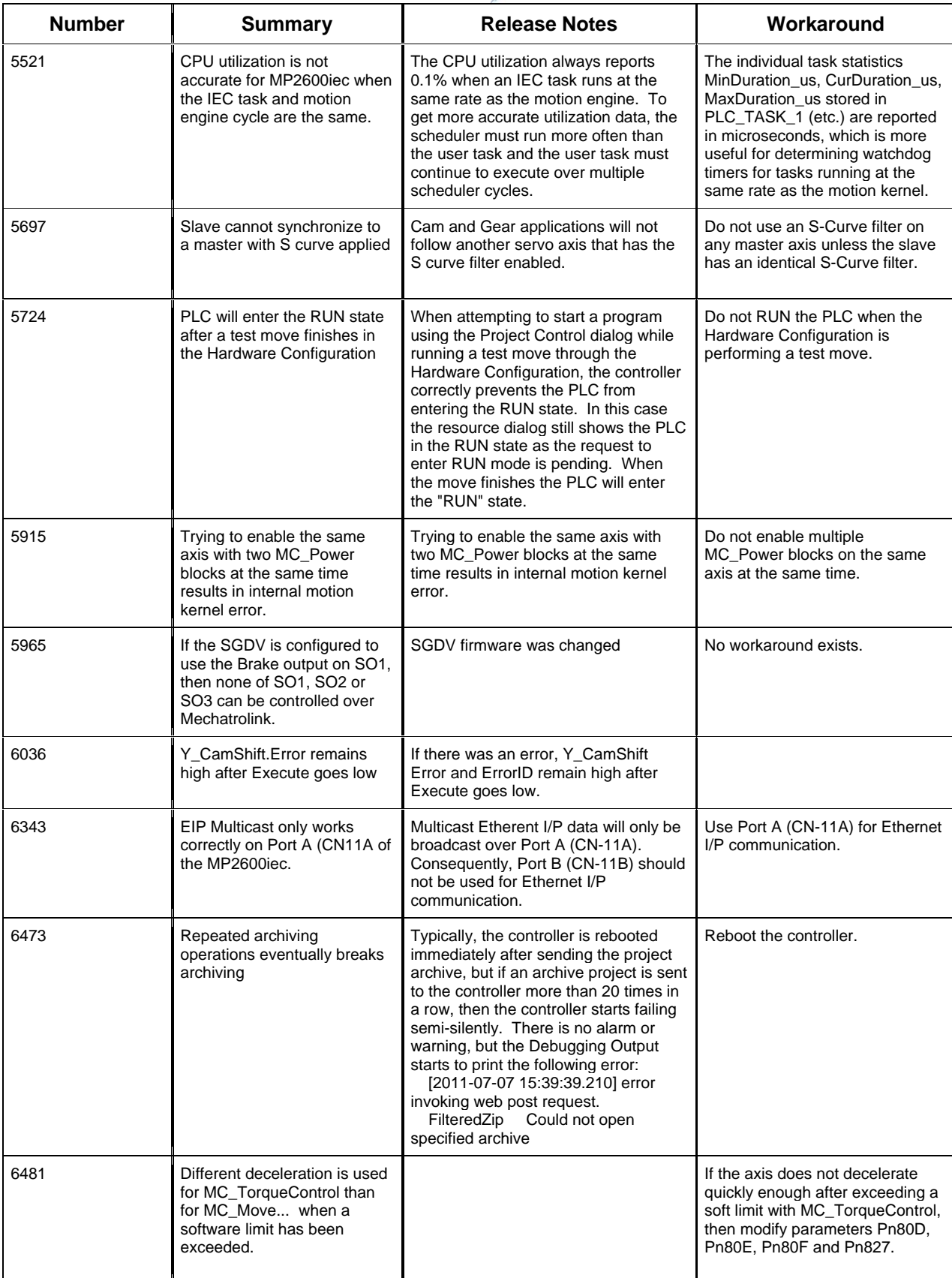

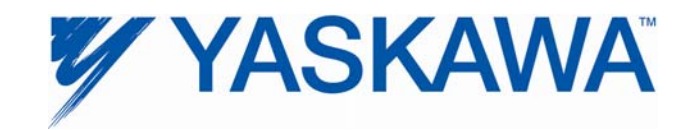

# **4. Limitations**

Unsupported Card Modules JAPMC-PL2300-E Counter Module JAPMC-PL2310-E Pulse Output Module

Unsupported Mechatrolink Devices SGDH & NS115 with Linear Motor JEPMC-PL2900 Counter Device<br>JEPMC-PL2910 Pulse Output De Pulse Output Device